# ONLINE RECORDS REQUEST

Atlantic Technical College has partnered with Parchment, a leader in eTranscript exchange to send transcripts and documents electronically, securely, and confidentially.

#### **Features**

- 24 hours/7 days a week online access.
- 2-to-3-day processing time.
- Secure and confidential document transfer.
- Track the status of your request.
- View saved copies of requested records.

#### **Pricing**

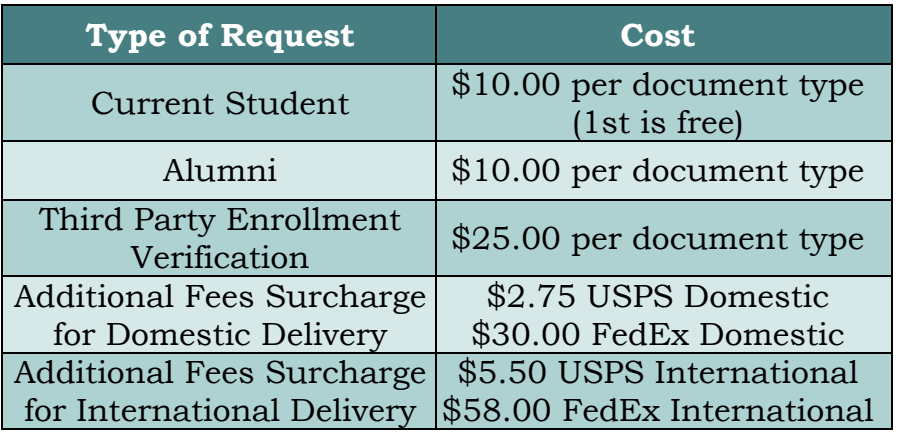

#### **Archived Records**

Records from 2004 or prior must be requested from Records Retention. Call 754-321-3150 or visit [browardschools.com/transcripts.](http://www.browardschools.com/transcripts)

#### **High School Records (including Transcripts)**

To obtain your high school records and transcripts, please contact the high school you graduated from.

Atlantic Technical High School students and graduates must request their records and transcripts directly from the School (call 754-321-5300 for more information). Do not send your request via Parchment.

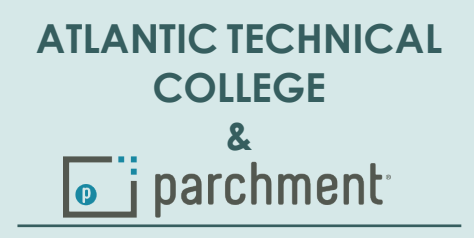

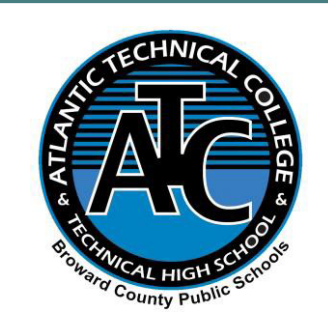

Atlantic Technical College Office of Student Affairs 754-321-5200

## Request Records

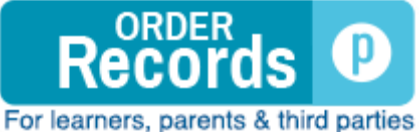

**(Click)**

### Resources

**How to Place Your [Order Video \(click\)](https://vimeo.com/772549988)**

**How to Contact Support & [Track Your Order Video \(click\)](https://vimeo.com/729382054)**

> **What is Parchment? Overview Flyer**

**(See Next Page)**

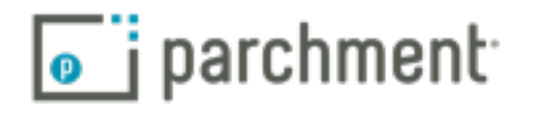

# **Parchment**

.<br>research colleges and find the ric except and matrice ne The simple online way to **Request, Send, and Store Transcripts**. Including powerful tools to research colleges and find the right fit for you.

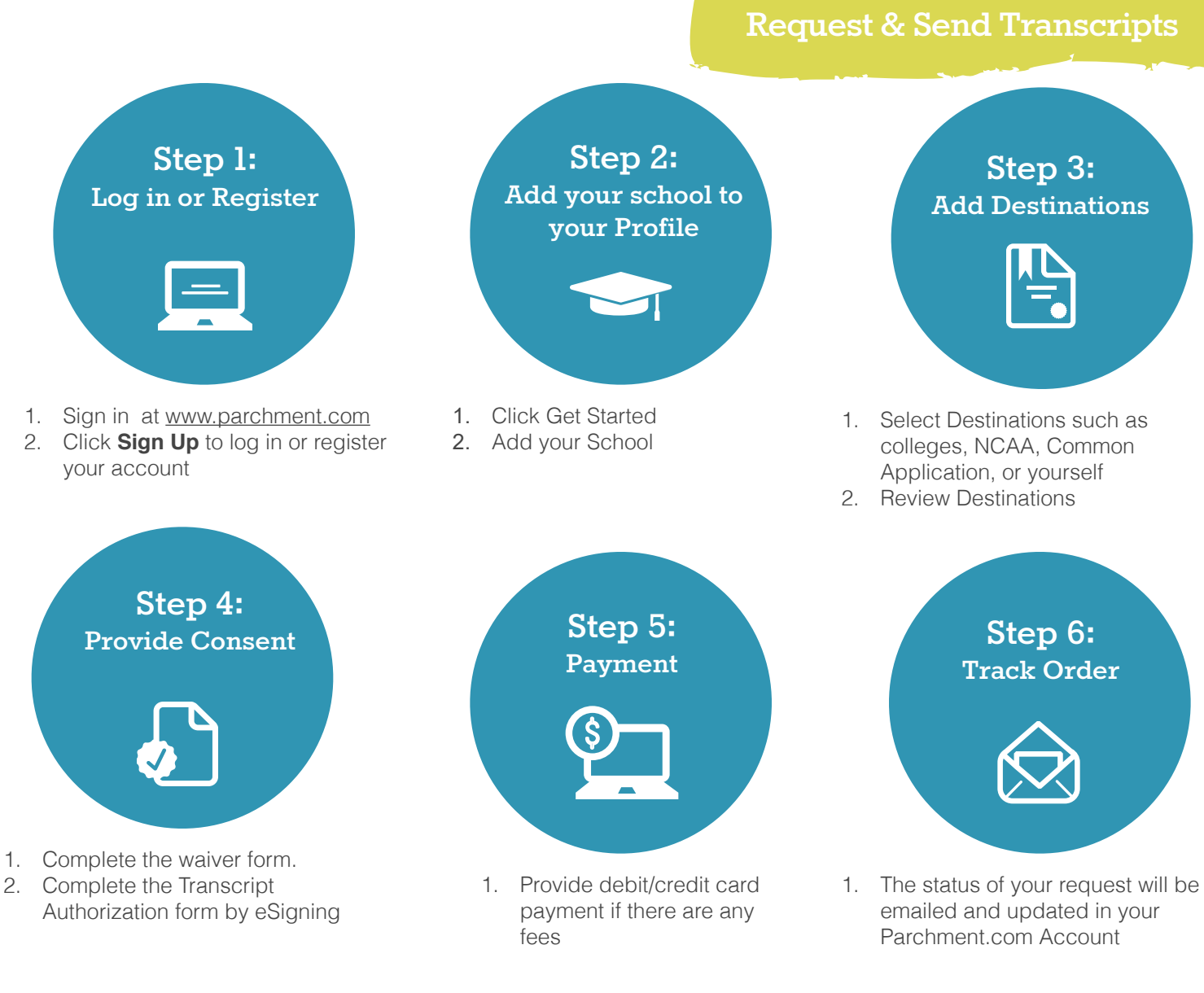

## More than 3 Million students use Parchment to send Transcripts

Turn Credentials into Opportunities

 $\overline{\bullet}$  i parchment